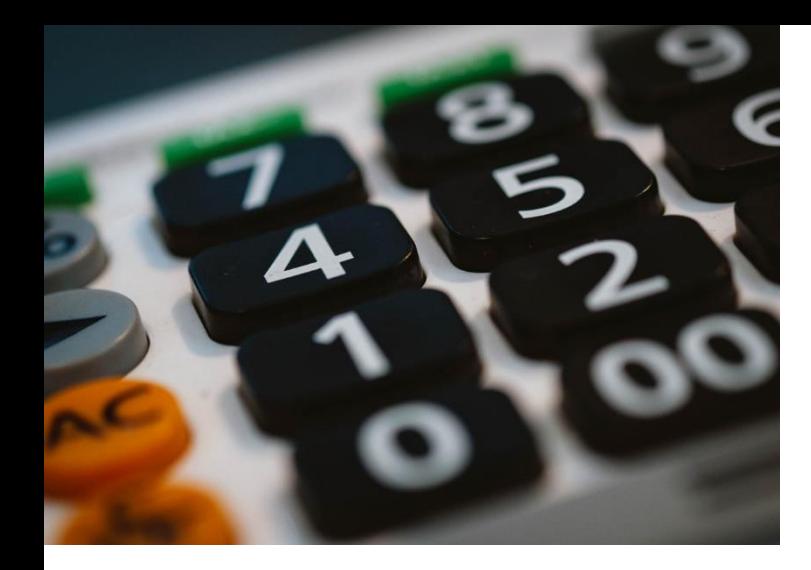

## **DAS ABRECHNUNGSCENTER DER KVN**

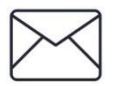

KVN Abrechnungscenter Postfach 3145 30031 Hannover

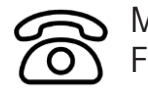

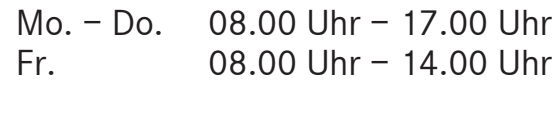

 $Fr.$  08.00 Uhr – 14.00 Uhr Tel: 0511 380-4800

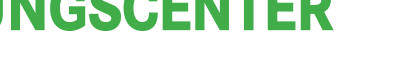

#### **Teams des Abrechnungscenters**

#### **Mitgliederservice**

Tel: 0511 380-4800 E-Mail: [abrechnungscenter@kvn.de](mailto:abrechnungscenter@kvn.de)

#### **Support**

Tel: 0511 380-4848 E-Mail: AC-TeamSupport@kvn.de

#### **Abrechnungsbearbeitung:**

Team 1: Tel: 0511 380-4729 E-Mail: AC-Team1@kvn.de

Team 2: Tel: 0511 380-4749 E-Mail: [AC-Team2@kvn.de](mailto:AC-Team2@kvn.de)

## **[AbrechnungsChec](mailto:Abr-Check@kvn.de)k:**

Abr-Check@kvn.de

## **Bezirksstellen der KVN**

Sind zuständig für

- genehmigungspflichtige Leistungen
- RLV, QZV
- Erläuterungen des Honorarbescheides
- Abrechnungsberatungen
- Adressat für Widersprüche

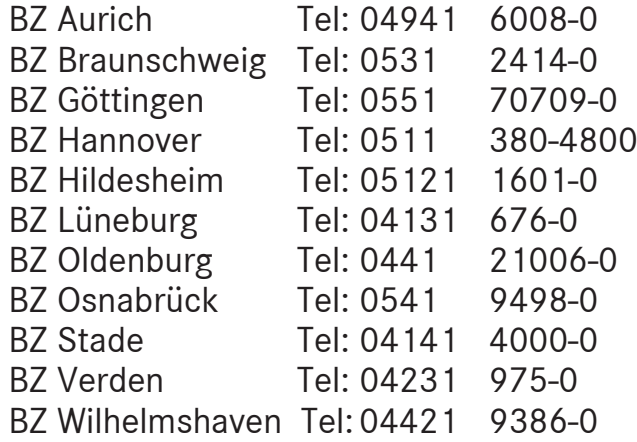

#### **Weitere Kontaktmöglichkeiten**

**[www.kvn.de](http://www.kvn.de/)** Mitgliederportal -> Kontakt24

#### **Hotline für Praxen**

IT-Service 0800 5 10 10 25 TSVG 0511 380 3344

**Hotline für Patienten** Terminservicestelle 116 117 Patientenhotline KVN 0511 380 4412

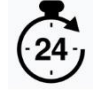

[abrechnungscenter@kvn.de](mailto:abrechnungscenter@kvn.de)

# · ABRECHNUNGSCENTER

 $C \cap C$   $C$   $T$   $I$   $J$ 

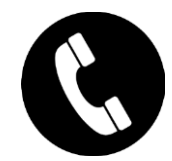

## **Team Mitgliederservice**

Wir unterstützen Sie bei Fragen zu aktuellen Themen:

- EBM
- Corona/COVID 19
- TSS/TSVG (eTerminservice)
- Nutzung des Internetauftrittes der KVN und
- des KVN Mitgliederportals
- eFormulare
- Fragen zu webbasierten Sonderverträgen im KVN-Portal o Patienteneinschreibung o Abrechnung

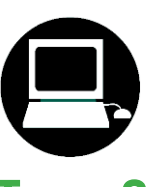

## **Team Support**

Wir unterstützen Sie bei Fragen zur Einreichung von Abrechnungsdateien:

 $202,71$ 

420,00

- Übermittlung Onlineabrechnung
- Übertragung Zusatzdokumentationen (eHKS)

zur Einreichung von Abrechnungsunterlagen:

- Sammelerklärung
- Einzureichende Behandlungsausweise

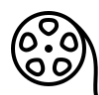

Ein kurzes Erklärvideo finden Sie im KVN-Portal in der Rubrik Onlineabrechnung

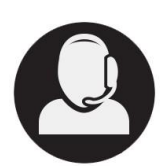

### **Teams Abrechnungsbearbeitung**

 $-66$ 

 $\sim$ 

Wir unterstützen Sie bei Fragen

#### zu Ihrer Quartalsabrechnung

- allgemeine Abrechnungsbestimmungen
- Korrekturwünsche bei bereits eingereichter Abrechnung

#### zum Abrechnungscheck

- Möglichkeit von Berichtigungen an der bereits bearbeiteten Abrechnung
- Übermittlung von Änderungsaufträgen an das Abrechnungscenter

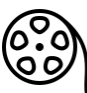

Ein kurzes Erklärvideo finden Sie im KVN-Portal in der Rubrik AbrechnungsCheck